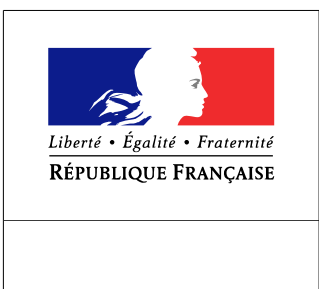

**SEINE-MARITIME** 

**RECUEIL DES ACTES** ADMINISTRATIFS SPÉCIAL N°76-2016-156

PUBLIÉ LE 23 DÉCEMBRE 2016

## Sommaire

## Service départemental d'incendie et de secours 76

76-2016-12-22-005 - Arrete portant Schéma départemental d'analyse et de couverture des risques de la Seine-Maritime (318 pages)

Page 3